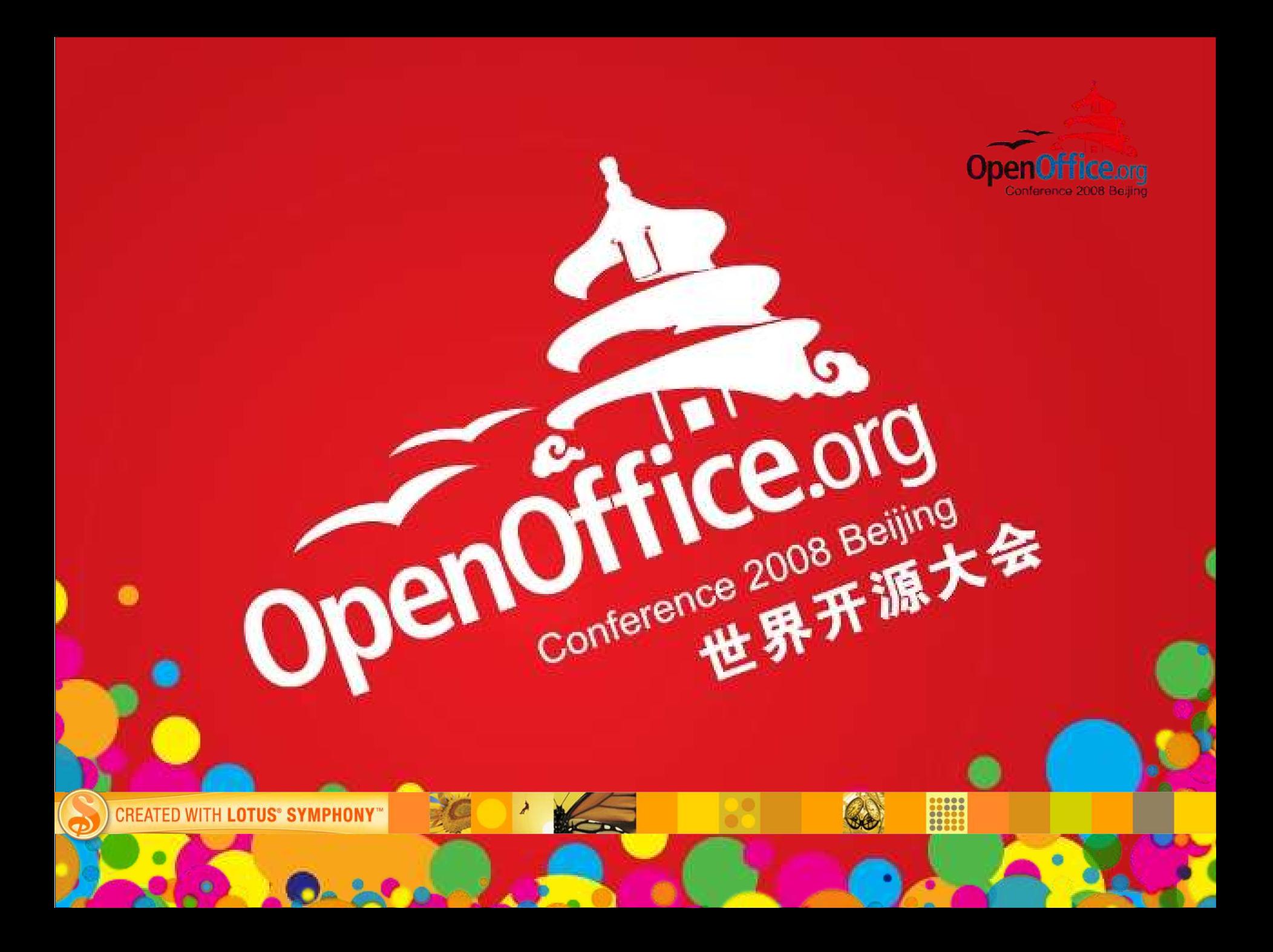

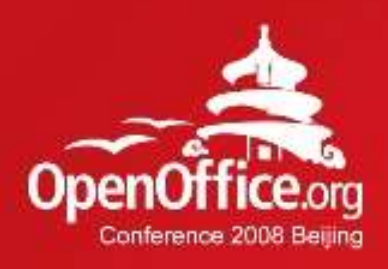

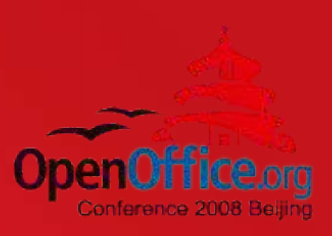

# IBM Lotus Symphony Technical **Overview**

# Ma Yong Lin

IBM

**CREATED WITH LOTUS® SYMPHONY** 

2008年第6届OpenOffice rg世界开源

# *Agenda*

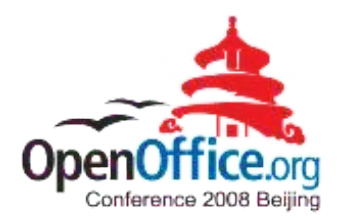

3

- IBM Lotus® Symphony<sup>™</sup> Overview
- **-** Architecture of Symphony
- **Integration of OpenOffice.org and Expeditor**
- **Programmability**
- **Performance Improvement**
- **Reference**

**CREATED WITH LOTUS® SYMPHONY** 

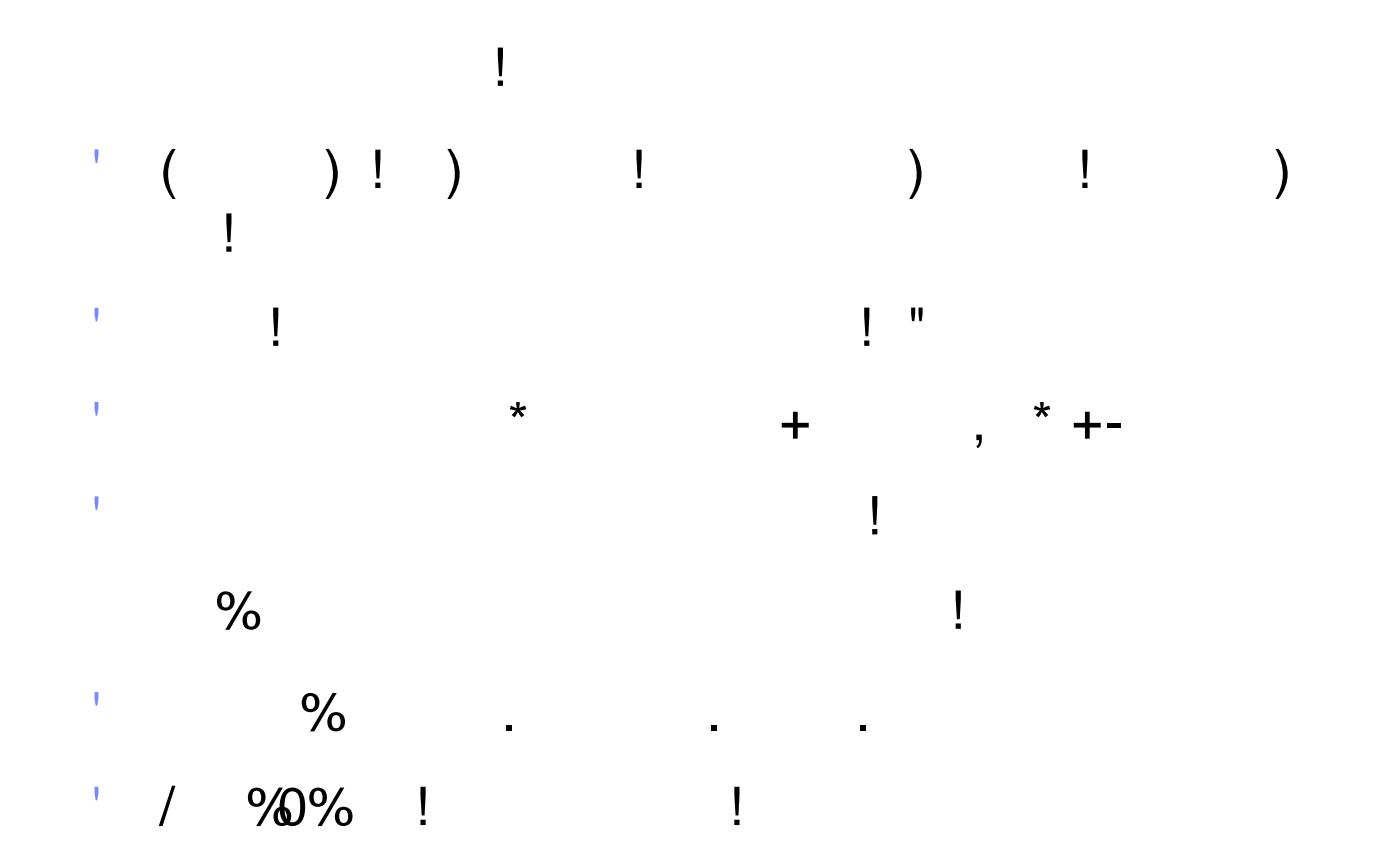

# *Architecture of Symphony*

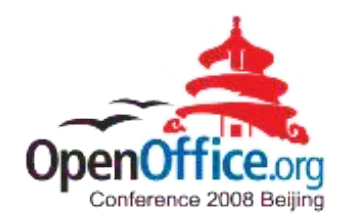

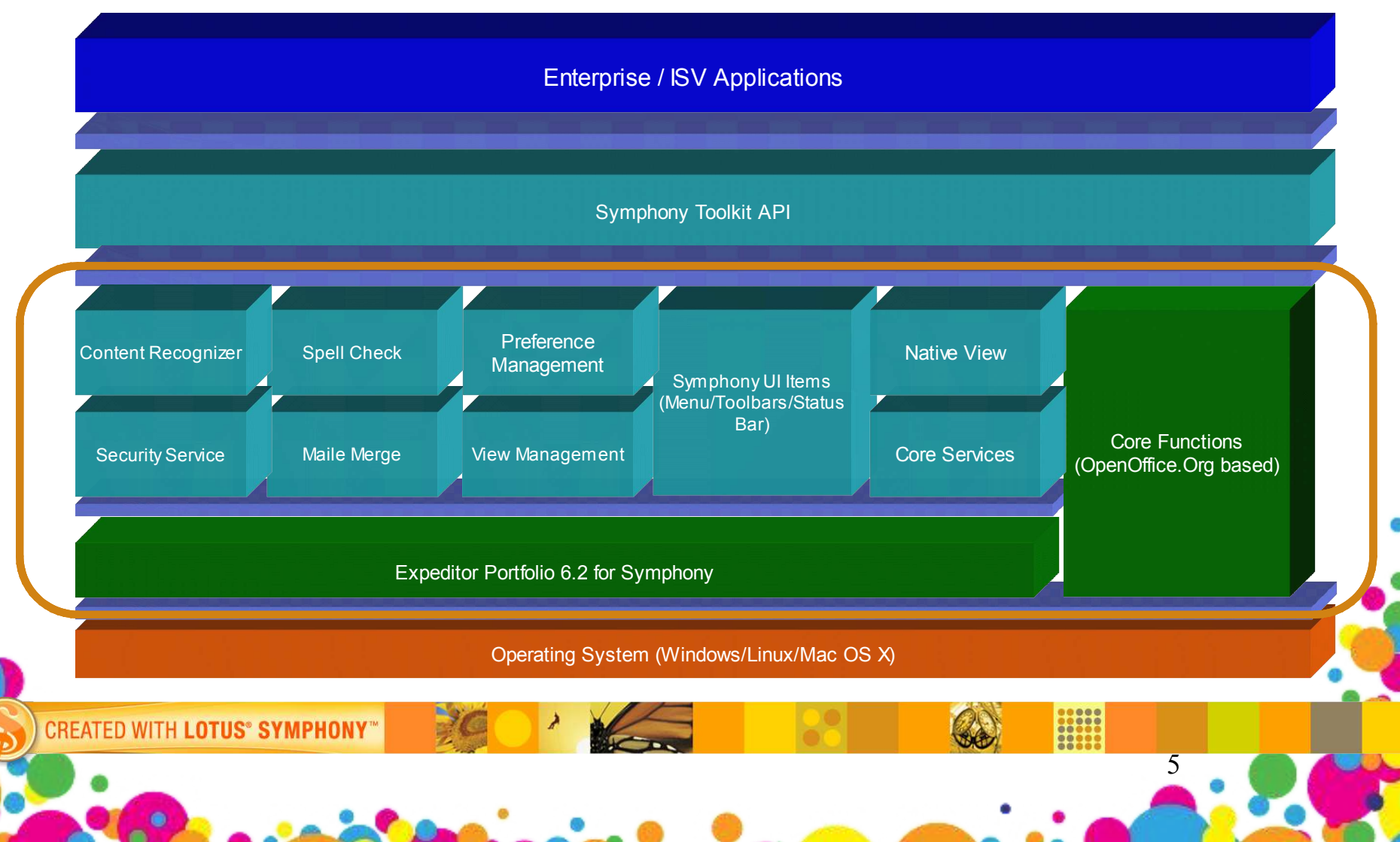

# *What is Expeditor?*

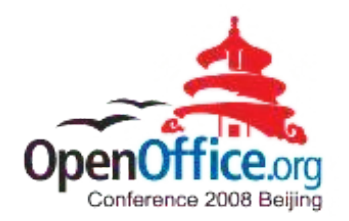

- Common foundation for Lotus client-side products
- IBM adds a comprehensive set of services for building business applications. e.g. composite applications, component intercommunication, local web container, local relational database, enhanced user interface widgets, etc.
- Lotus Notes 8, IBM Lotus Sametime® 8, IBM Lotus Symphony® use a subset of the full Lotus Expeditor platform

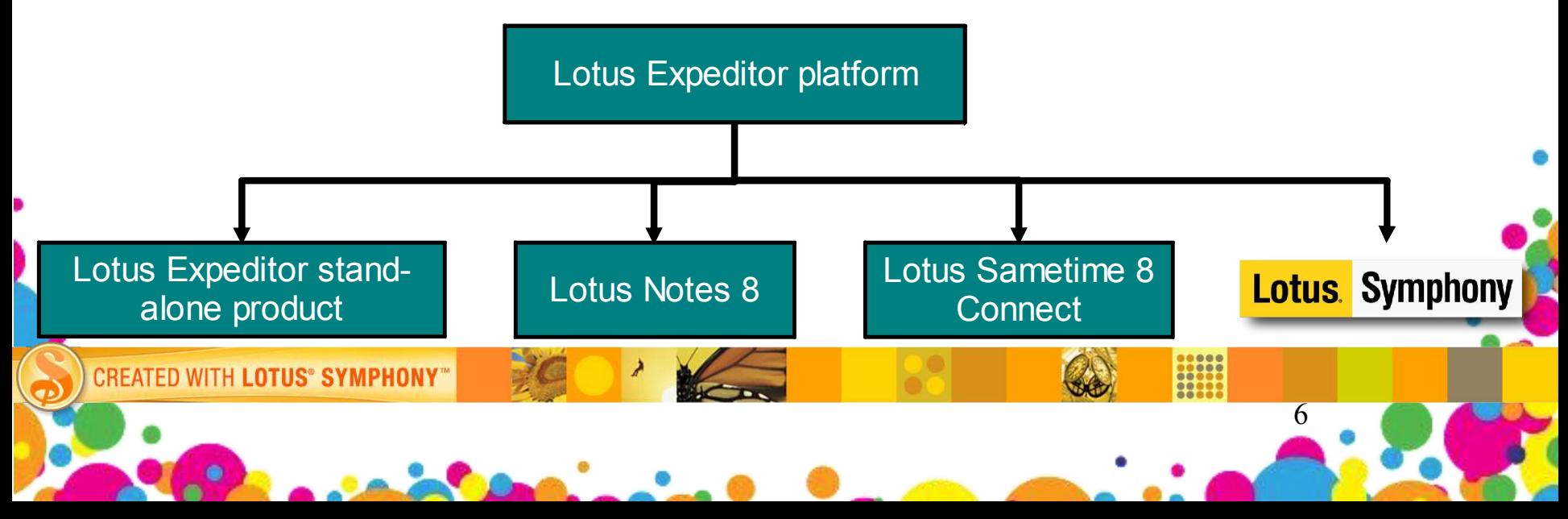

## *Expeditor Portfolio for Symphony*

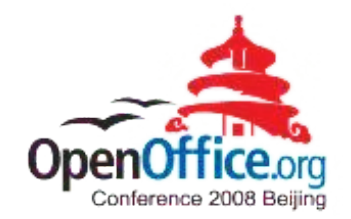

- Reduced footprint
- May extend platforms with additional Lotus Expeditor features

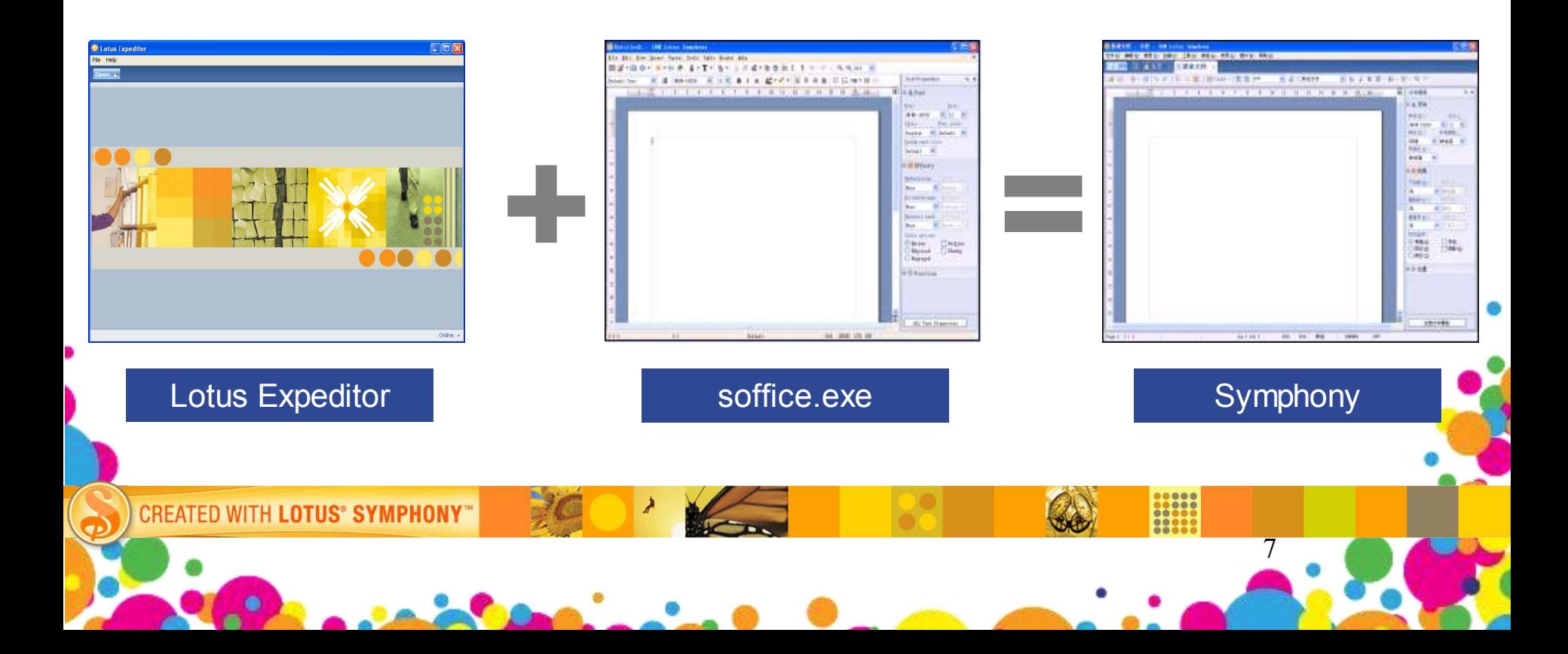

#### *Window Reparenting*

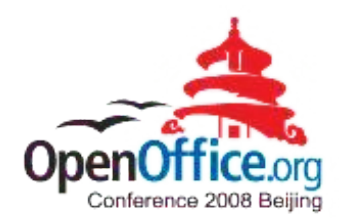

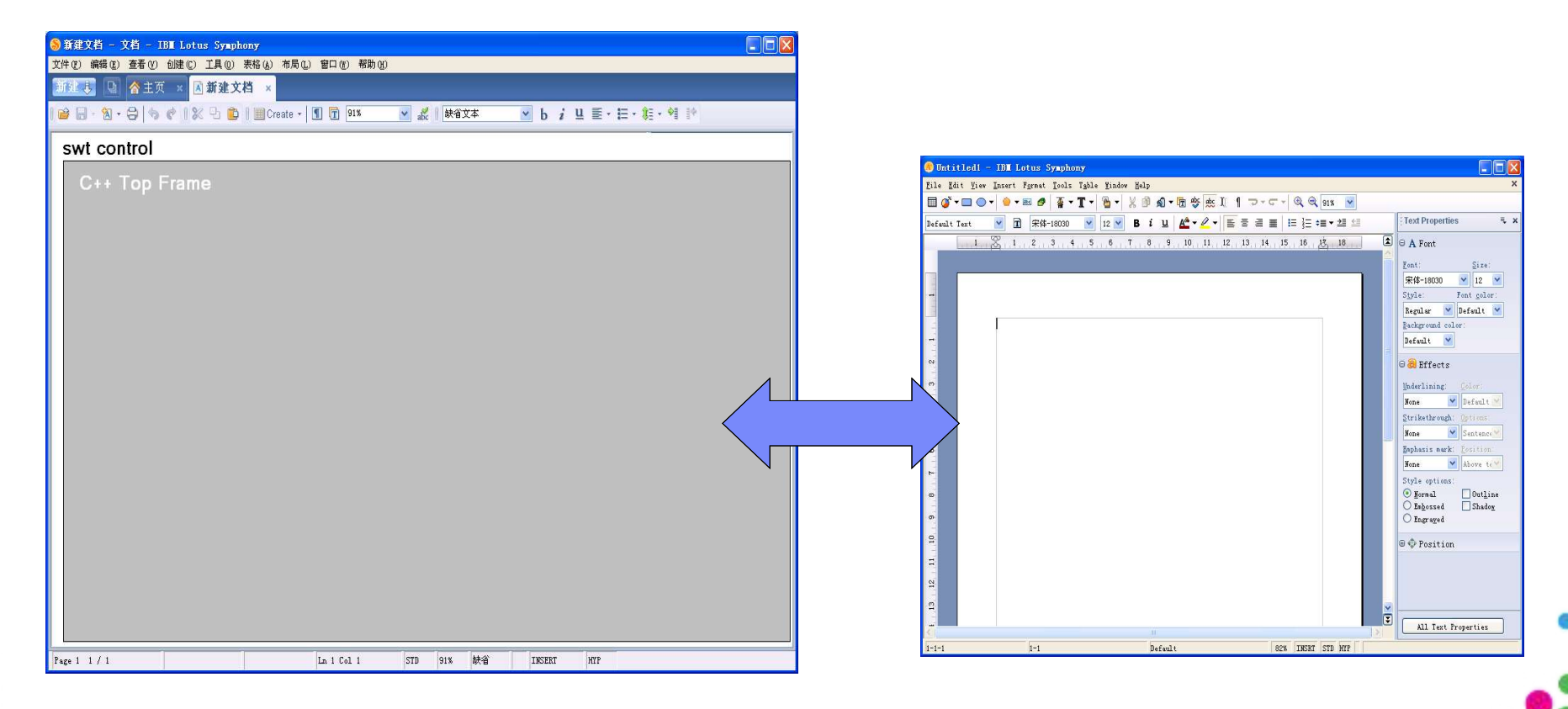

**CREATED WITH LOTUS® SYMPHONY®** 

8

=

# *Architecture of Symphony*

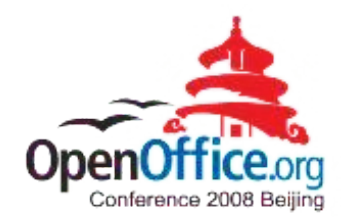

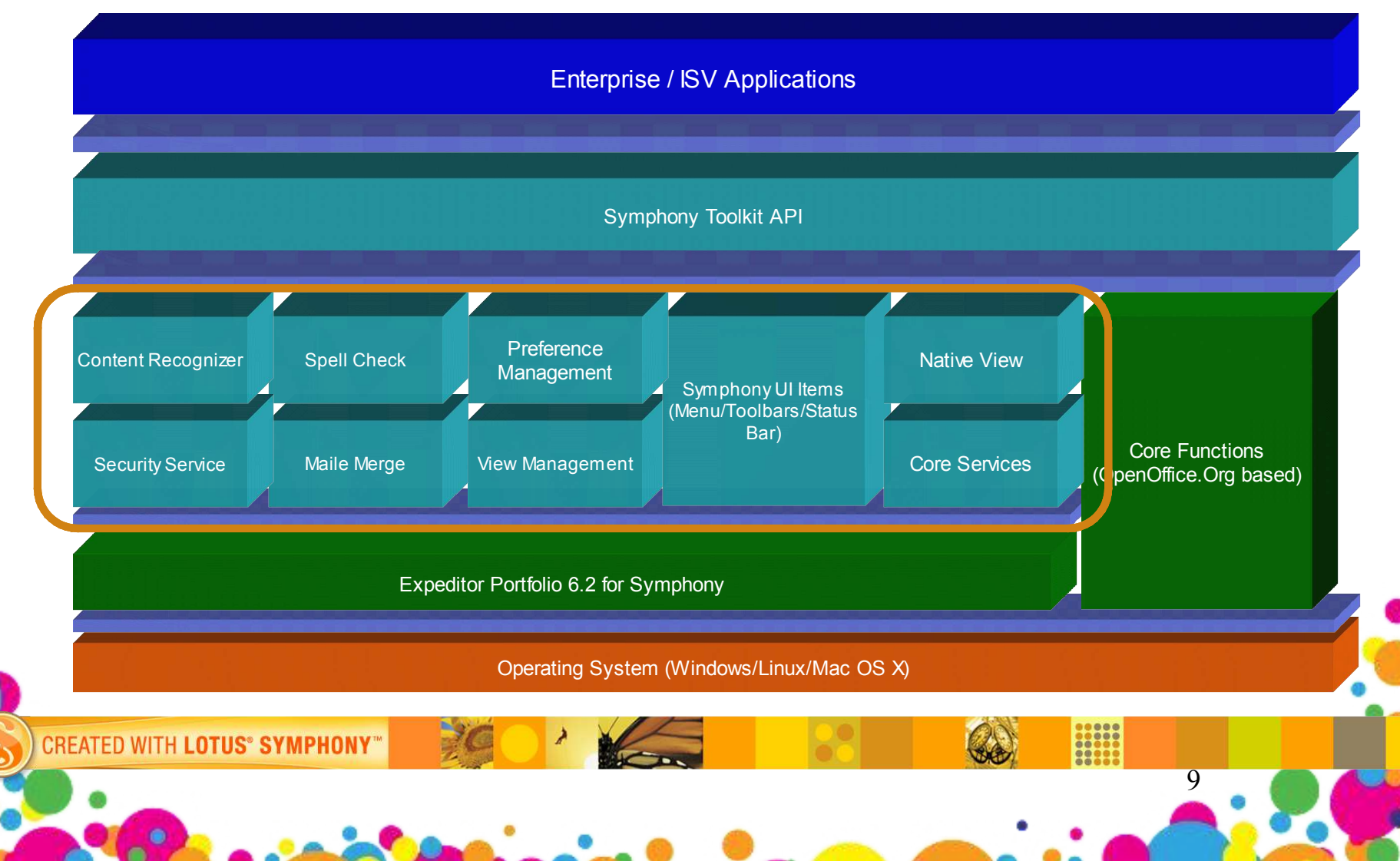

# *Core function improvement*

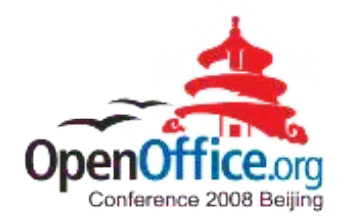

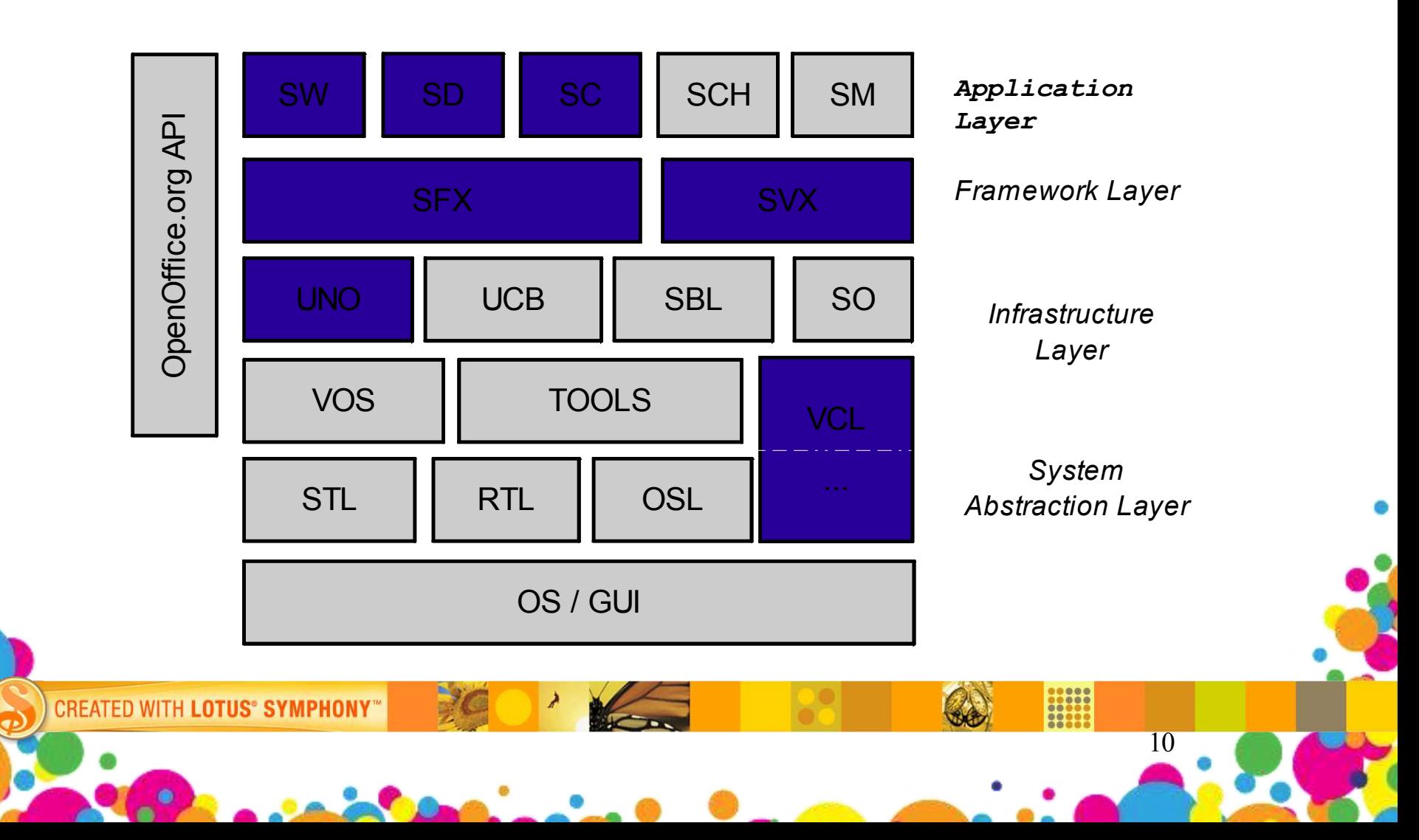

#### *Improvement on C++ part*

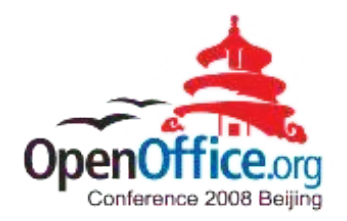

11

- **Accessibility**
- Build
- **I** I18N and Bidi Support
- **Interoperability Improvement**
- **ODF Support**
- **Performance Improvement**
- **SmartSuite Filters**

**CREATED WITH LOTUS® SYMPHONY** 

- **Stability Improvement**
- **Usability Improvement**

#### **OpenOffice.org in Symphony UI**

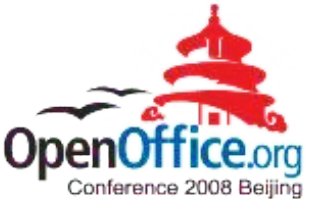

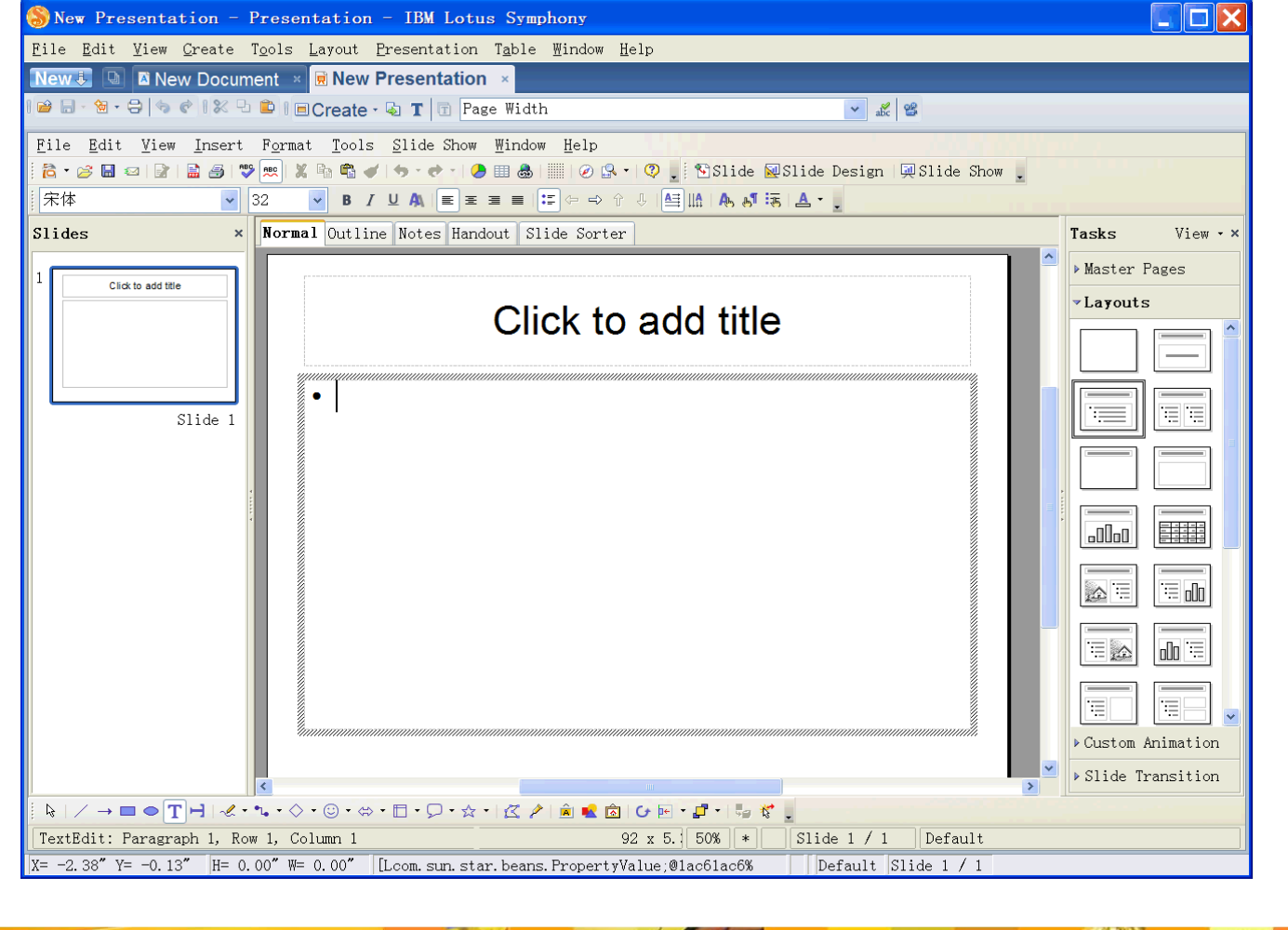

**CREATED WITH LOTUS® SYMPHONY** 

12

# *Integration of OpenOffice.org and Expeditor*

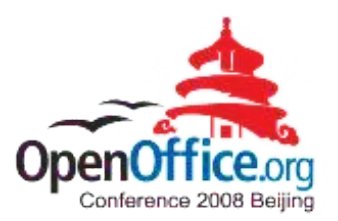

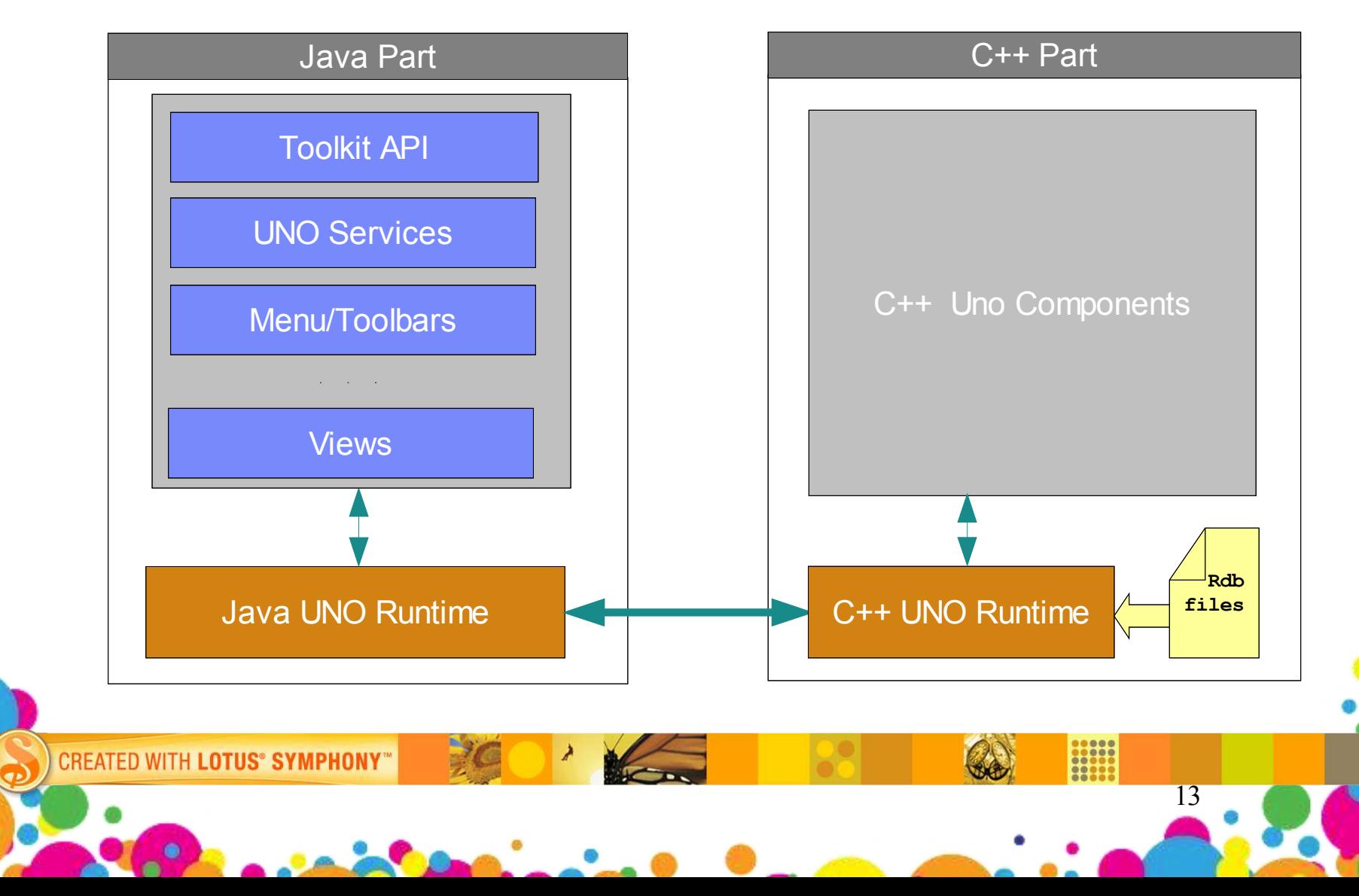

#### *Deadlock Problems: Example one*

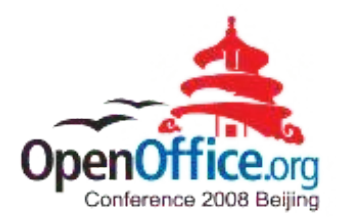

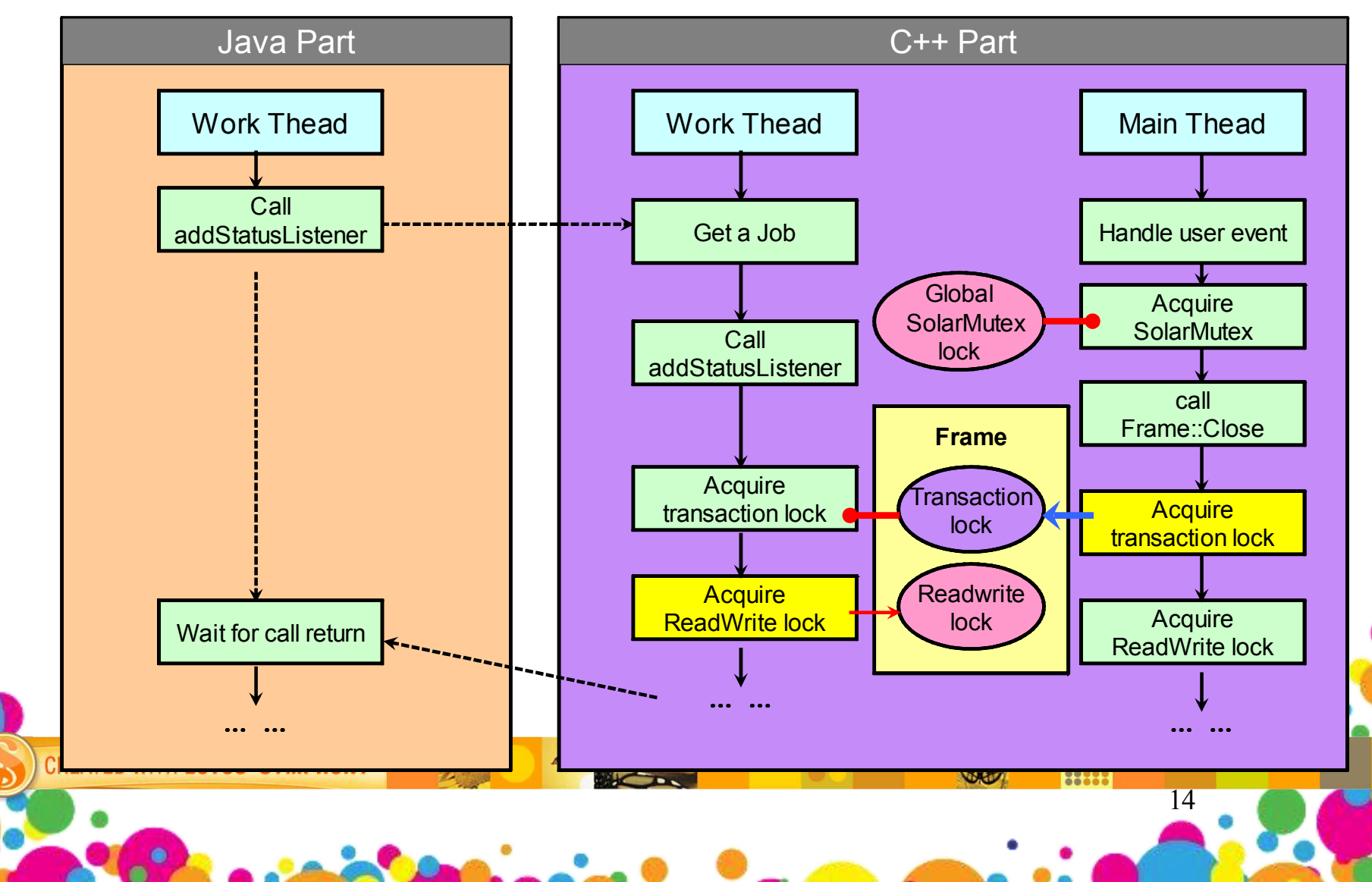

#### *Deadlock Problems: Example two*

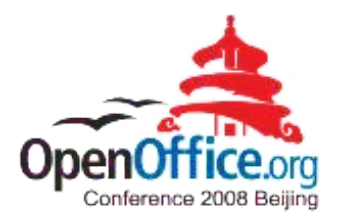

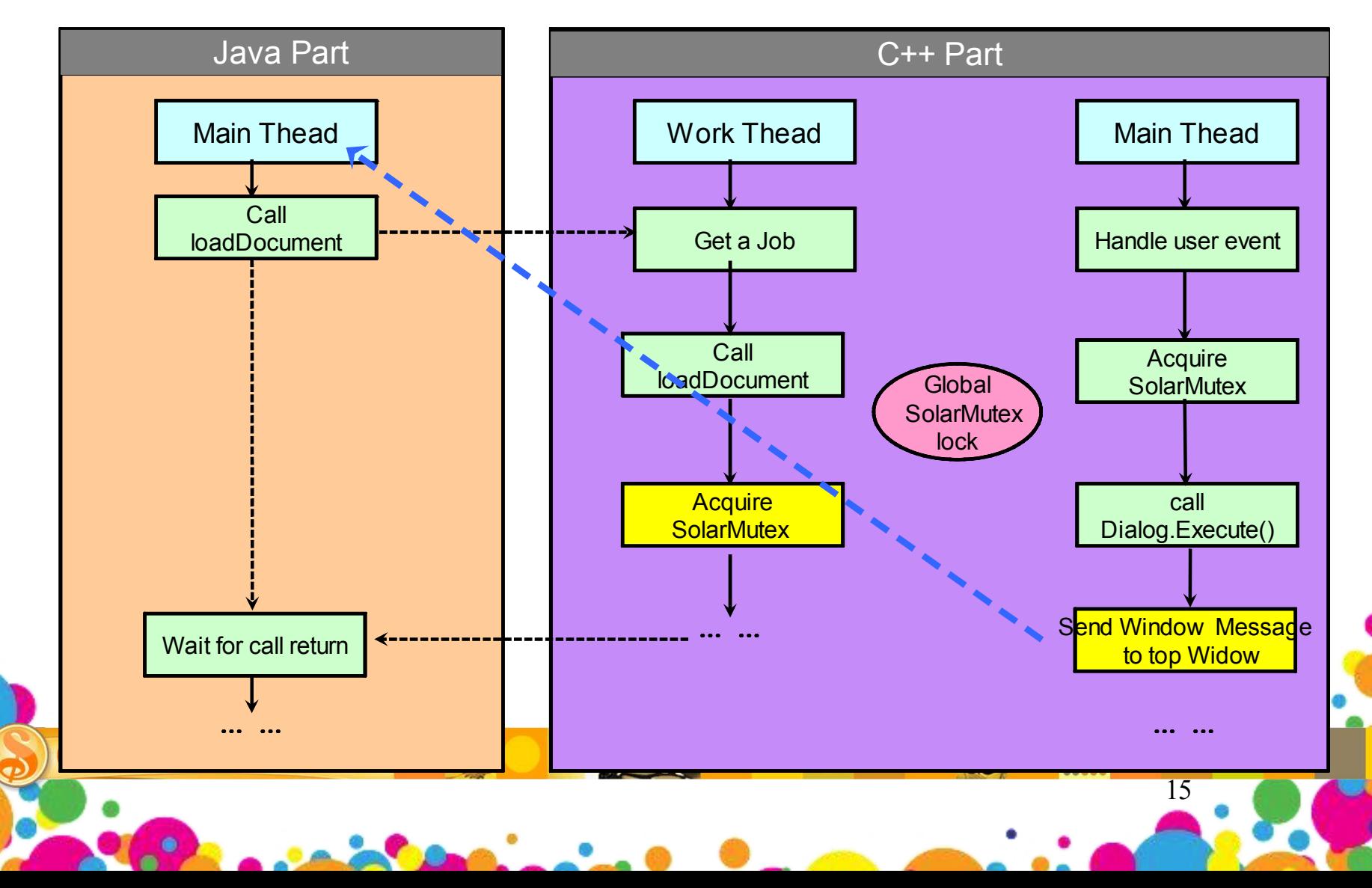

# *Symphony on Mac OS X – Single Process*

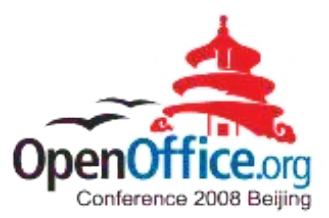

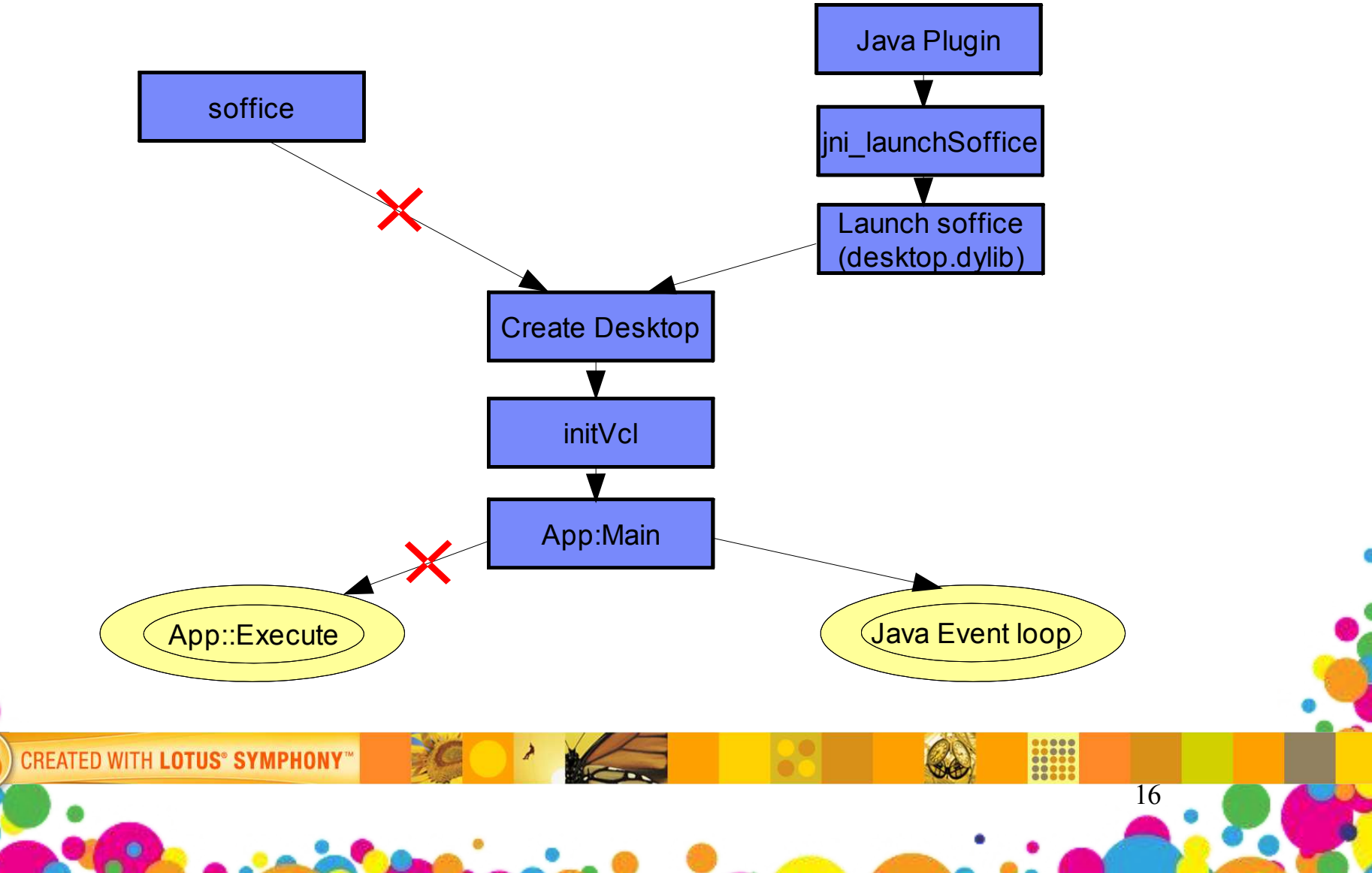

# *Programmability*

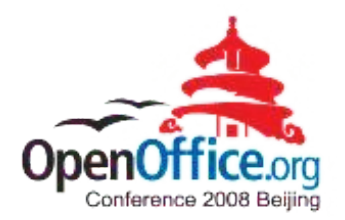

17

- **Extend Symphony functions**
- **Provides customer the capability to extend Symphony for a** particular customer solution
	- Java API Support
	- VBA Support

**CREATED WITH LOTUS® SYMPHONY** 

– Lotus Script Support

#### *Performance Improvement*

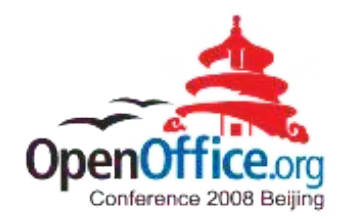

18

11000

- **Asynchronous Document Loading**
- **Library Merge**

**CREATED WITH LOTUS® SYMPHONY®** 

- **Quick Save**
- **Preload or Quick Start**

# *Reference: Symphony Sessions*

![](_page_18_Picture_1.jpeg)

19

- **Lotus Symphony extension model**
- Accessibility in Symphony

**CREATED WITH LOTUS® SYMPHONY** 

- **Symphony performance improvement best practices**
- **Introduction of SMIL Animation and Implementation in IBM Lotus** Symphony
- **Properties Sidebar, make editing much easier**
- Learn more about office users Feature usage study by document element statistics
- Visualize Writer Document Structure for Productive Development

![](_page_19_Picture_0.jpeg)

![](_page_19_Picture_1.jpeg)

 $\overline{Q}$